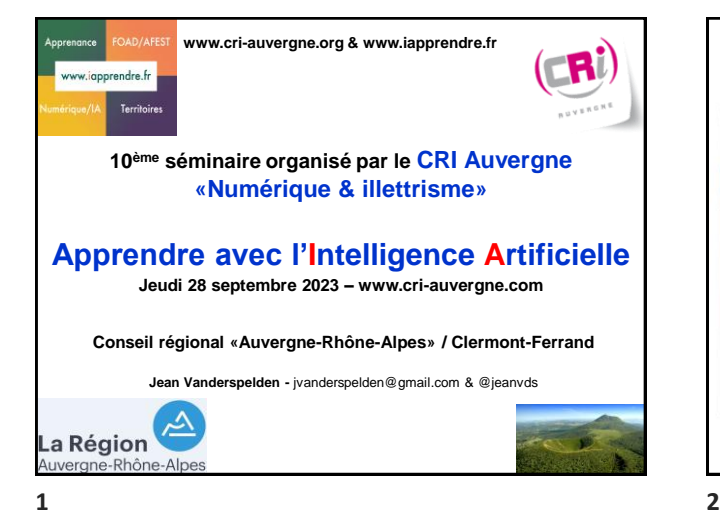

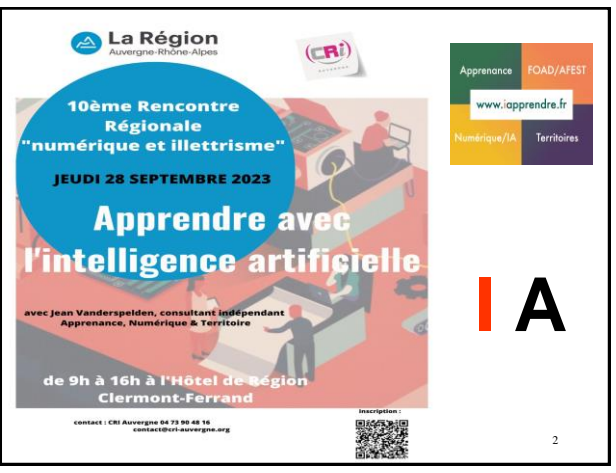

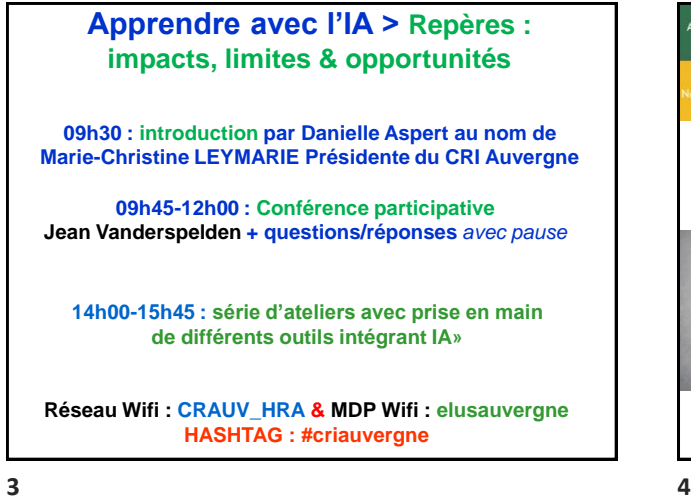

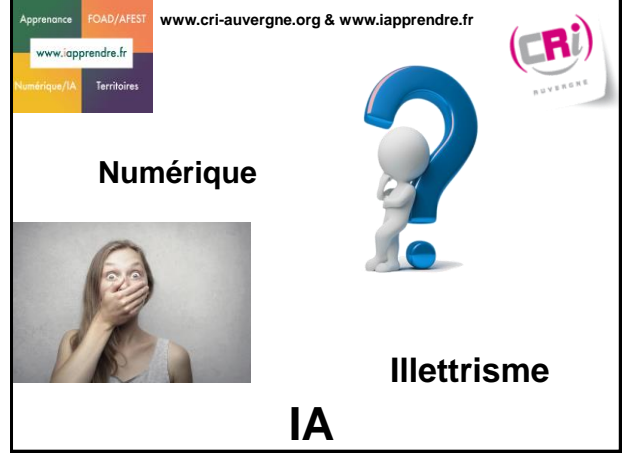

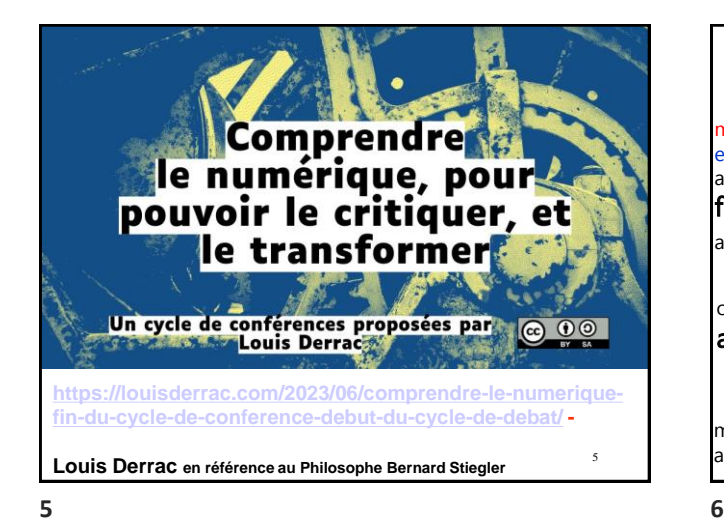

## **Repères : impacts, limites & opportunités**

Question 1 : "Entre sophistication, numérisation, évolution, manipulation, substitution, accélération, pollution, exploration, exclusion, interrogation & production, comment et jusqu'où allons-nous avancer ensemble, sans "générer" une nouvelle fracture numérique pour les apprenants, mais aussi pour les appreneurs ?

Question 2 : Pourquoi et comment allons-nous "polyécrire" ou "iécrire" ou produire en ayant le respect du lecteurapprenant et sa capacité à exercer son regard critique ?

6 Question 3 : Quels outils allons-nous utiliser, partiellement et totalement, dans l'exercice de notre profession pour accompagner des adultes en situation d'illettrisme ?

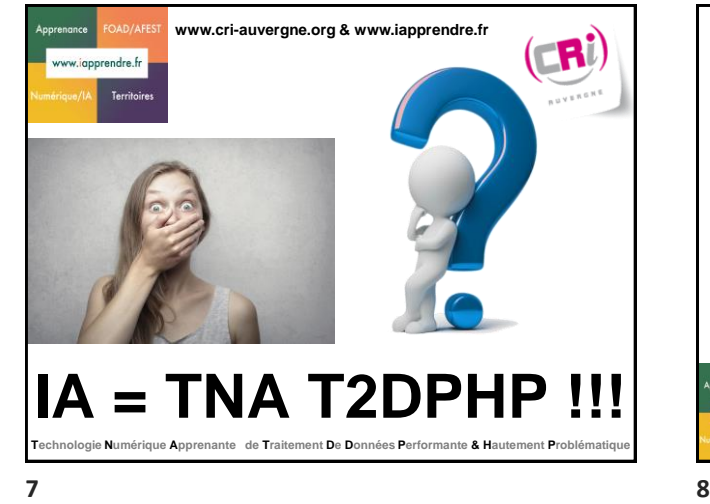

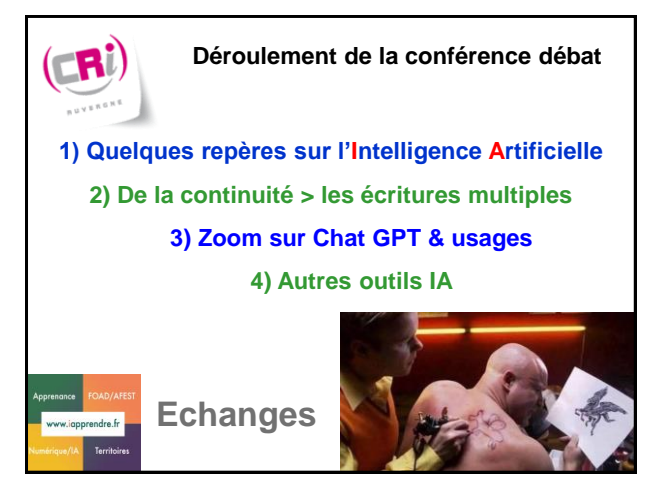

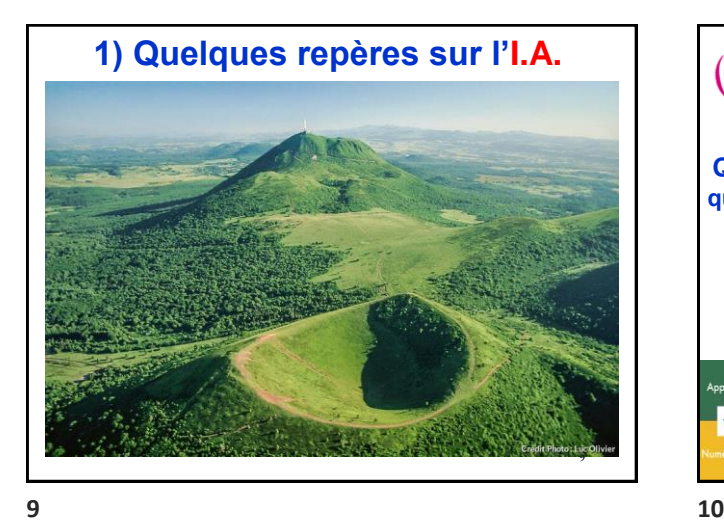

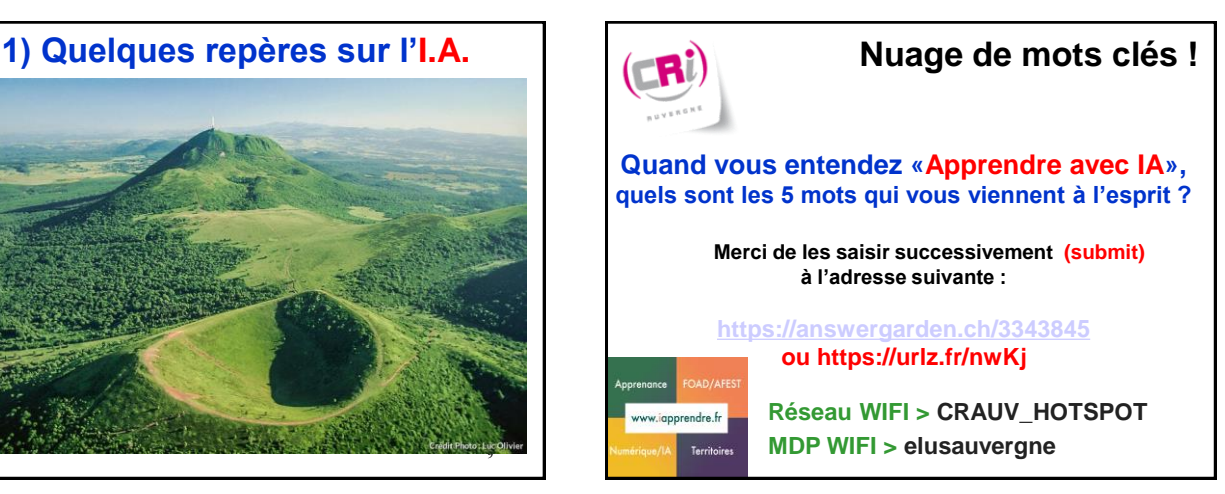

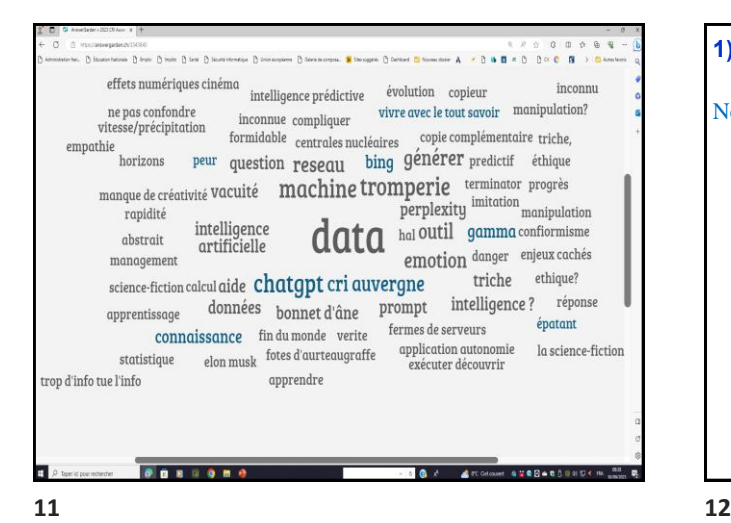

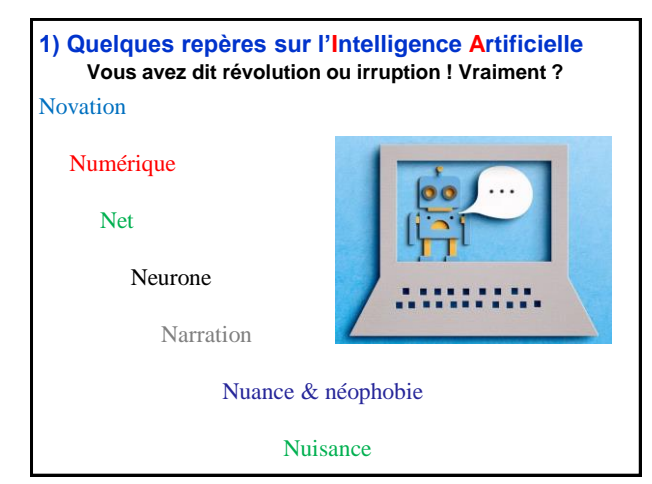

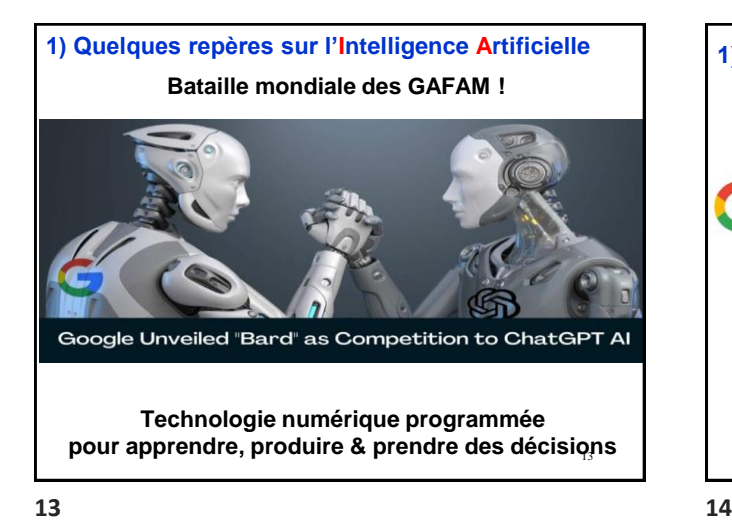

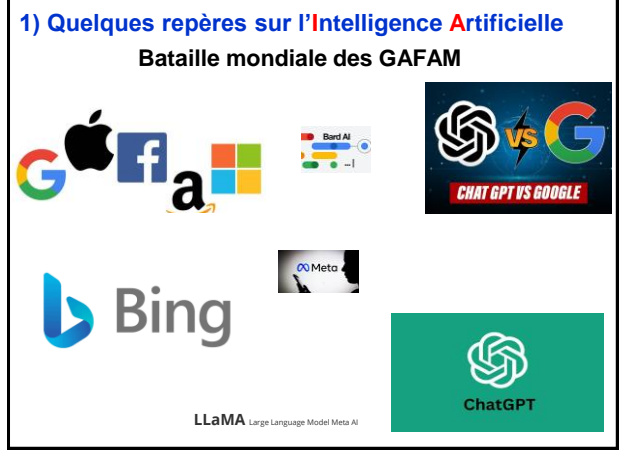

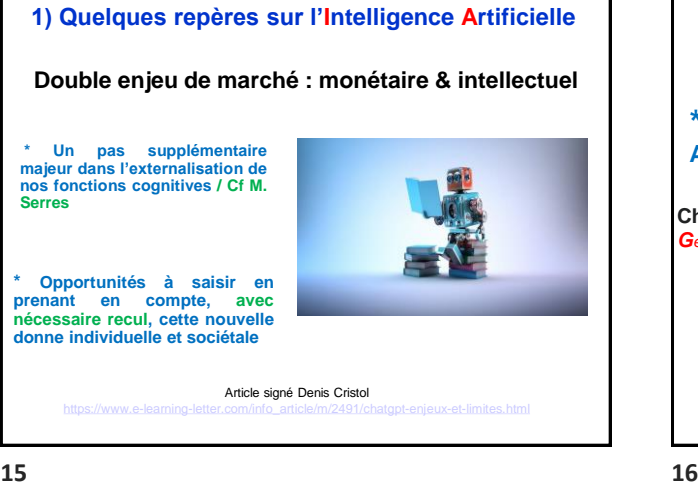

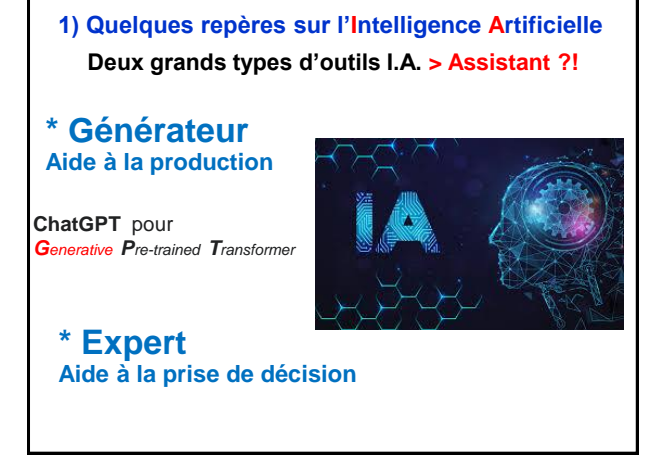

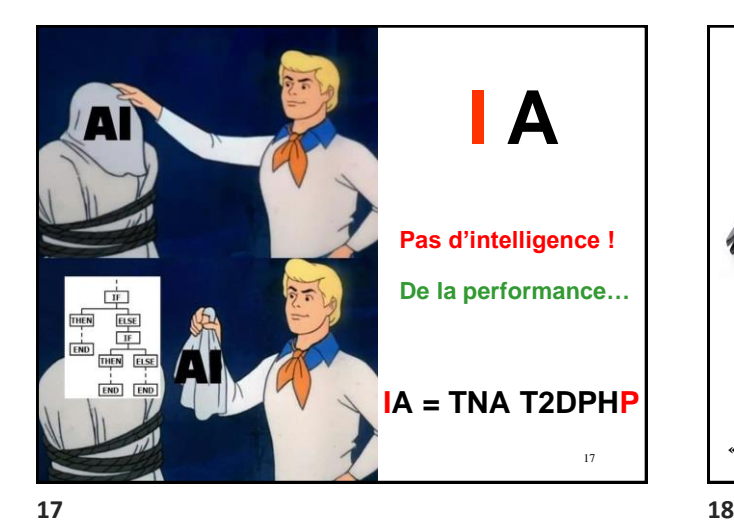

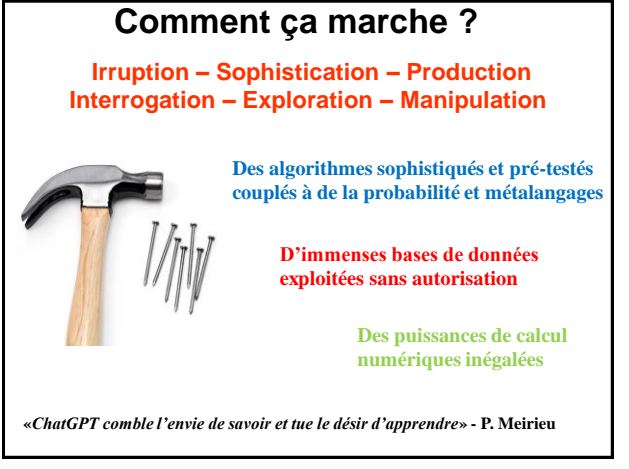

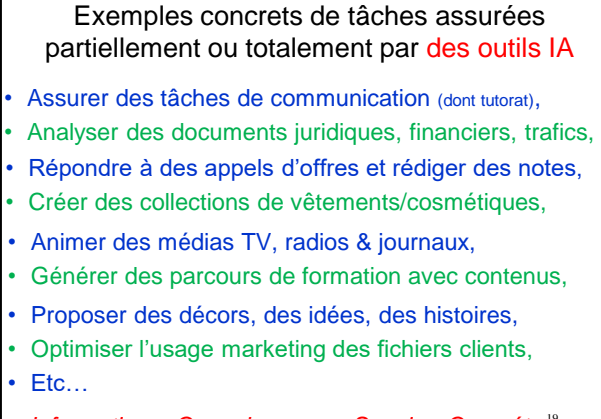

<sup>19</sup> *Information – Connaissance – Savoir – Compétence* 

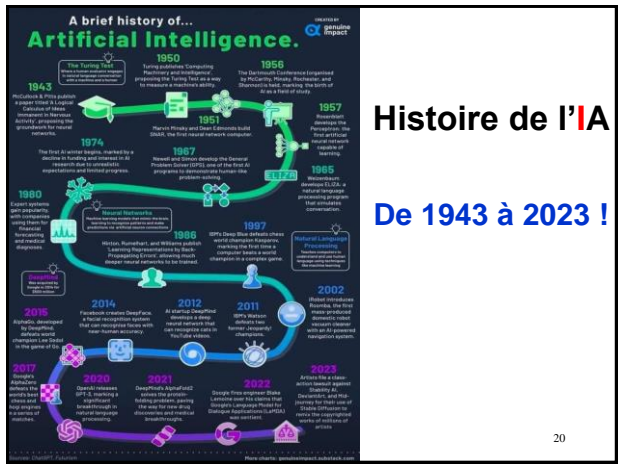

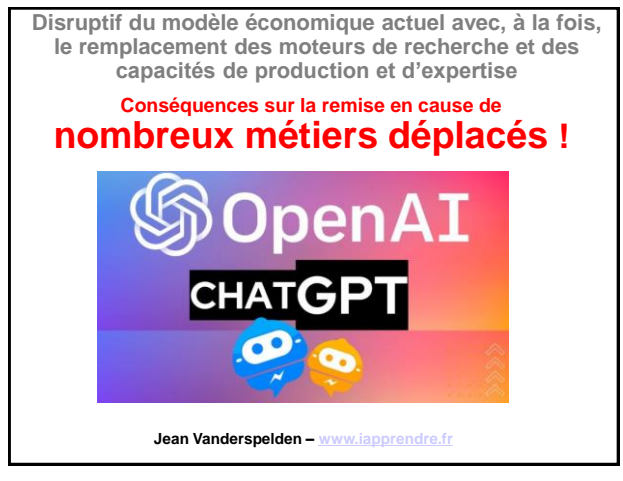

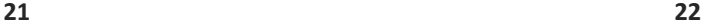

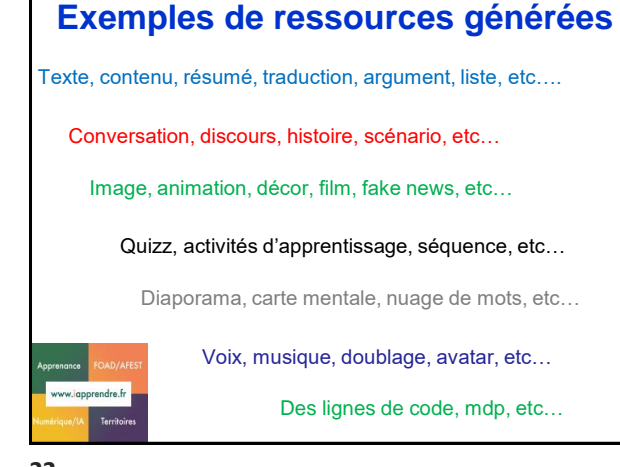

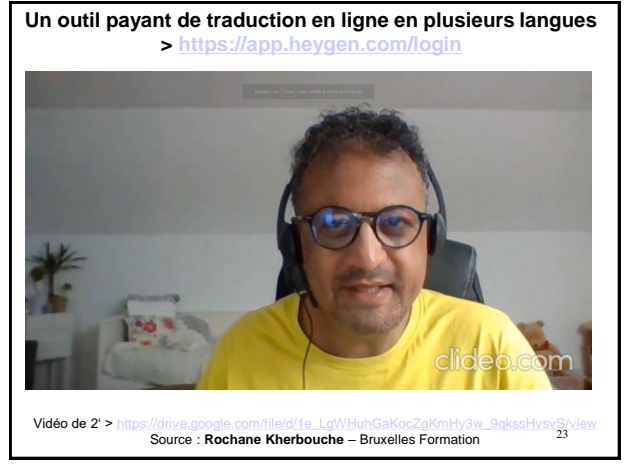

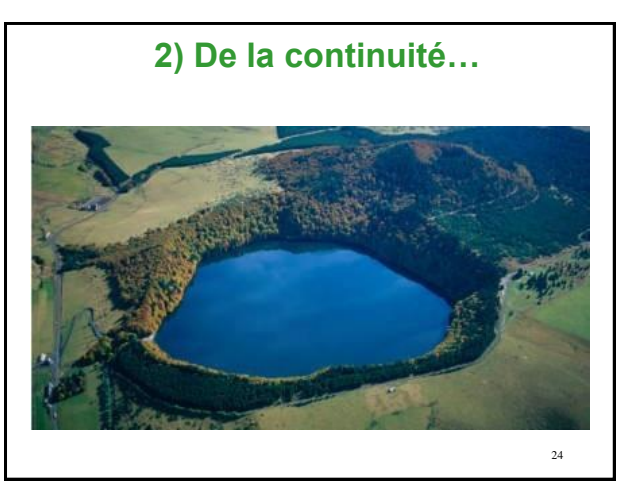

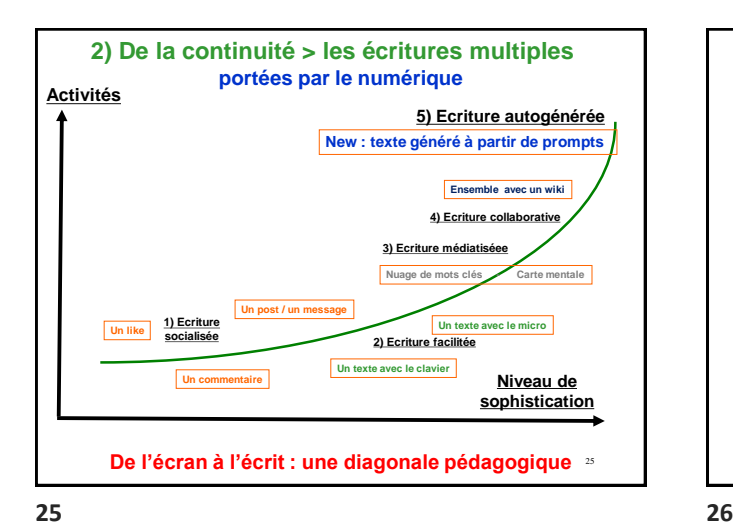

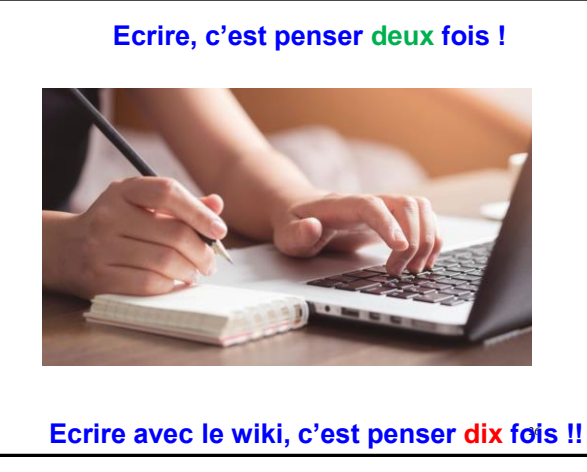

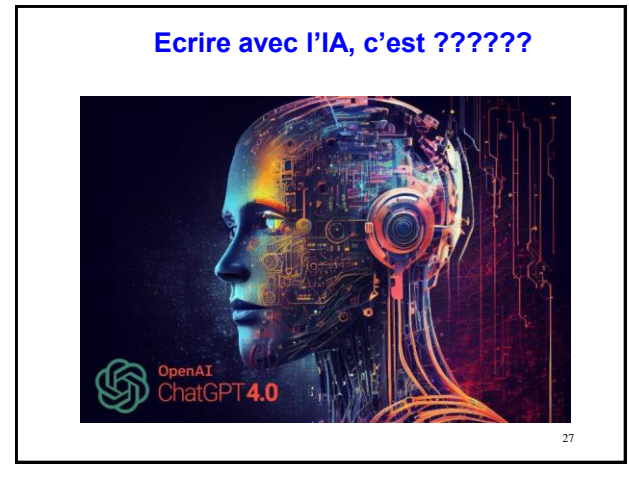

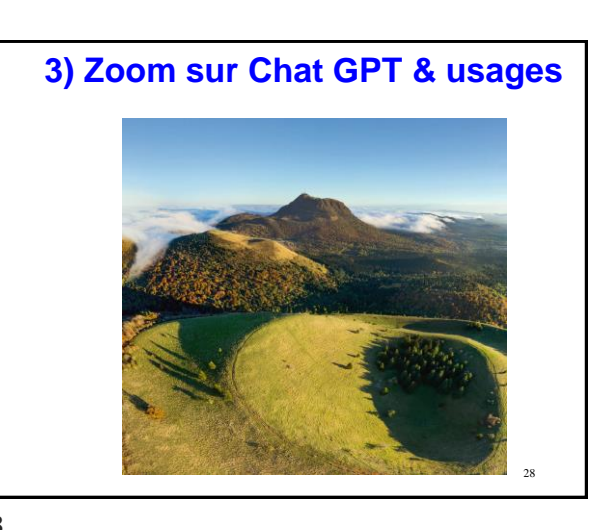

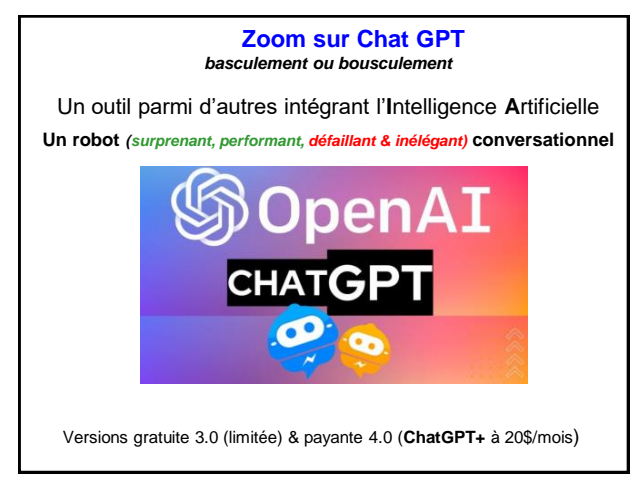

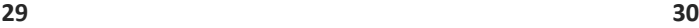

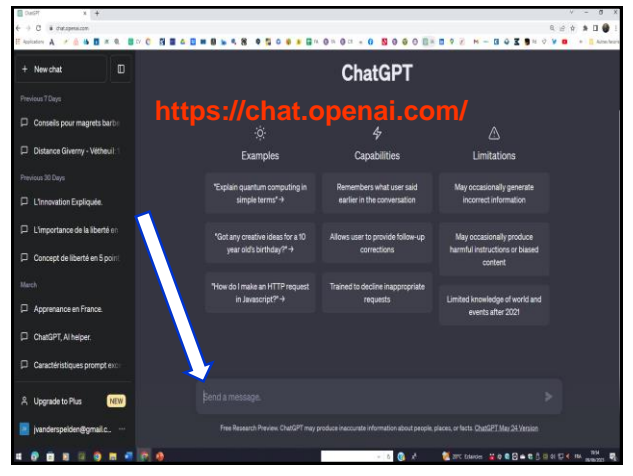

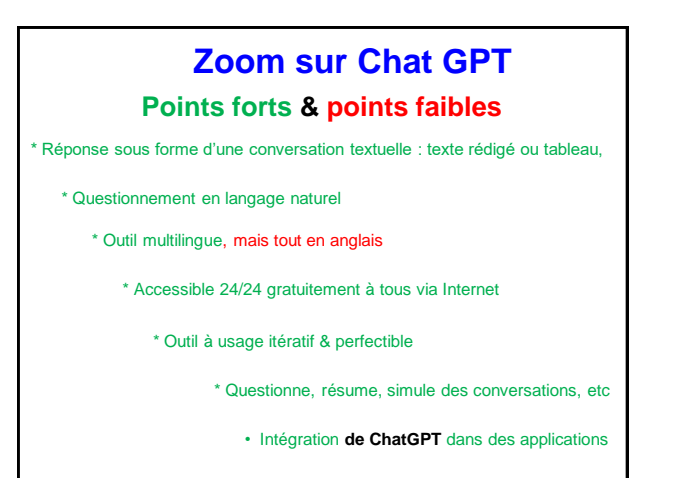

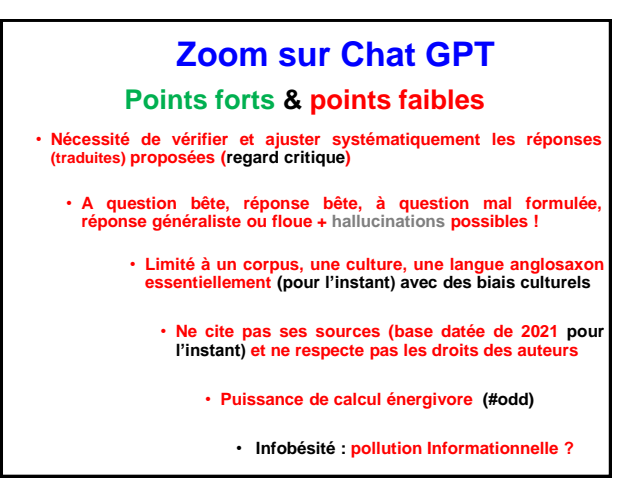

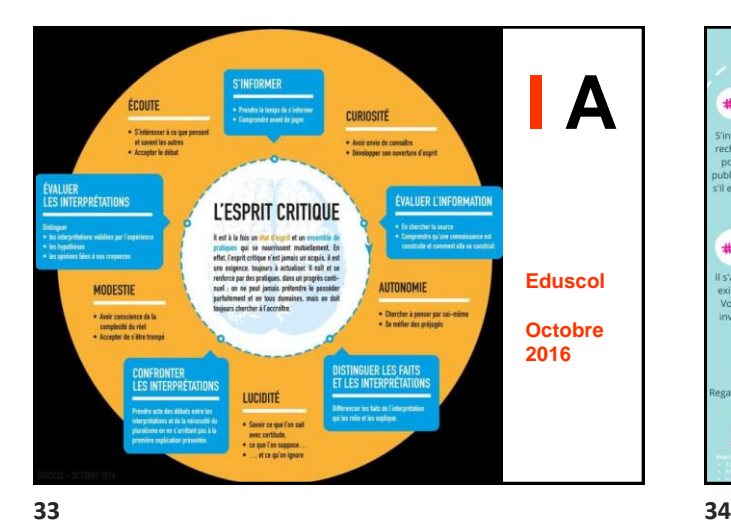

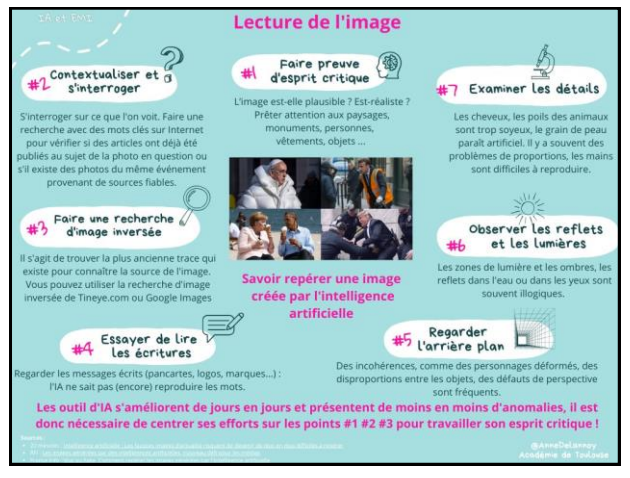

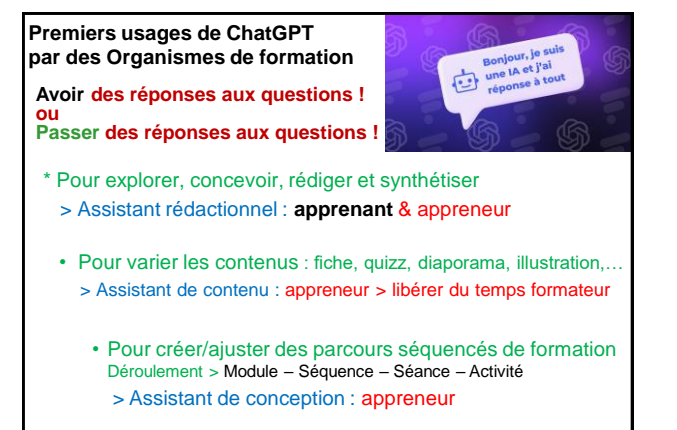

**Article de A. Grjebine & JR Houllier [: https://www.e-learning-letter.com/info\\_article/m/2487/chatgpt](https://www.e-learning-letter.com/info_article/m/2487/chatgpt-concr%C3%A8tement-premiers-usages-par-des-responsables-formation-de-grands-groupes.html)[concr%C3%A8tement-premiers-usages-par-des-responsables-formation-de-grands-groupes.html](https://www.e-learning-letter.com/info_article/m/2487/chatgpt-concr%C3%A8tement-premiers-usages-par-des-responsables-formation-de-grands-groupes.html)**

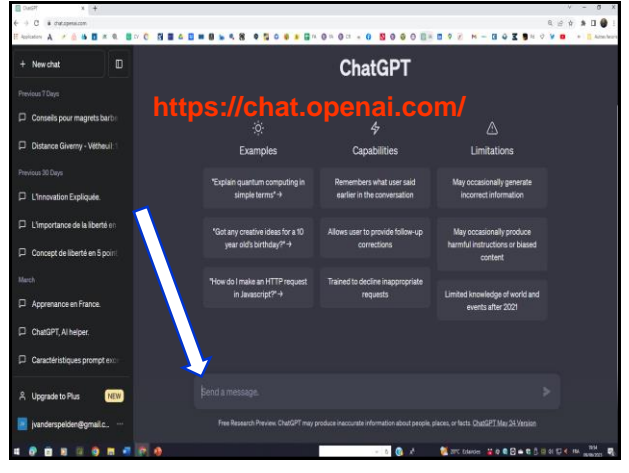

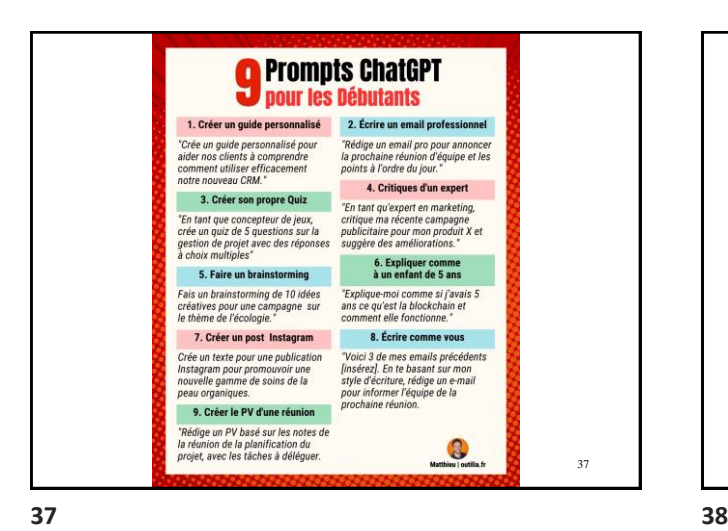

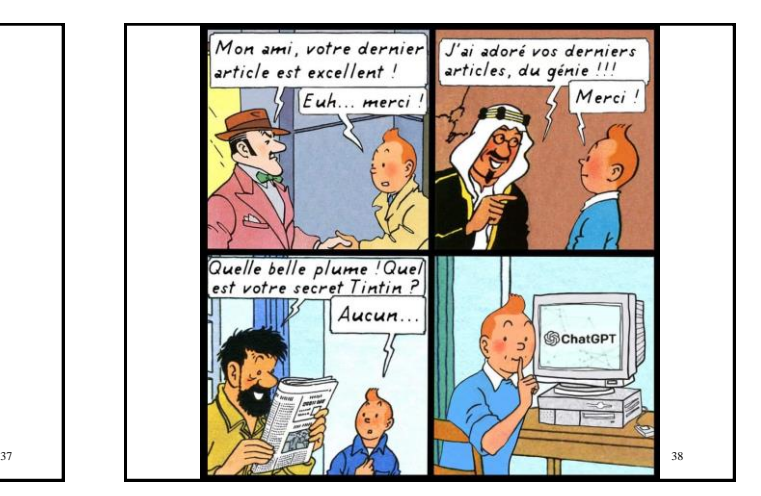

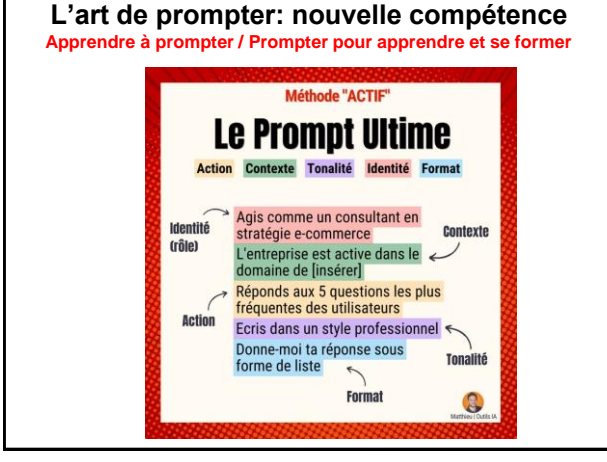

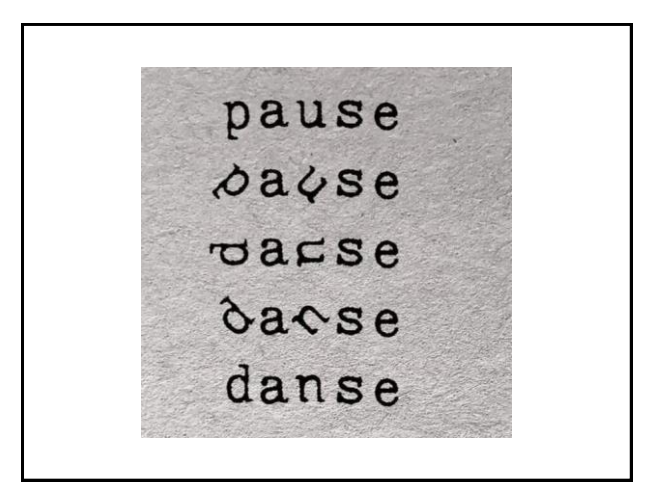

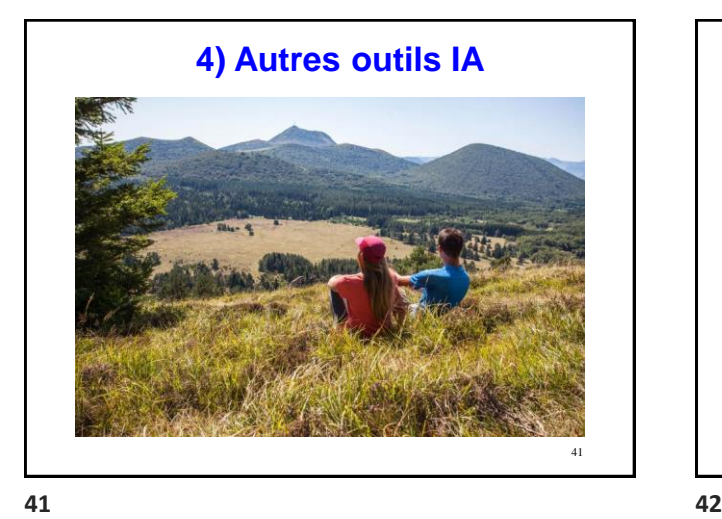

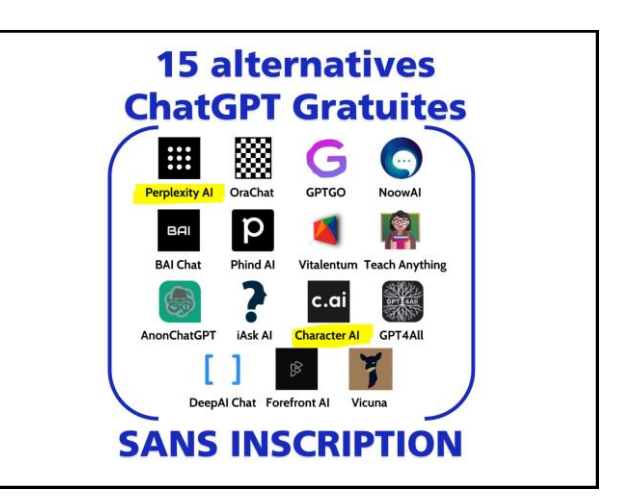

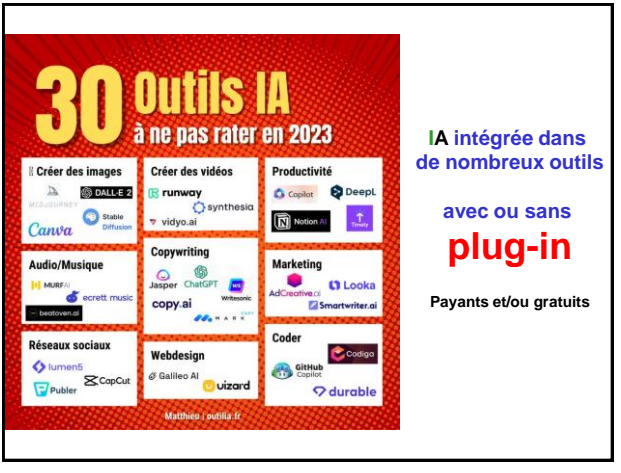

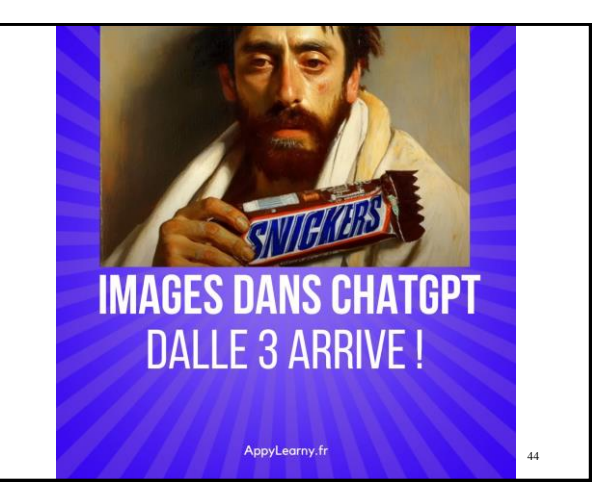

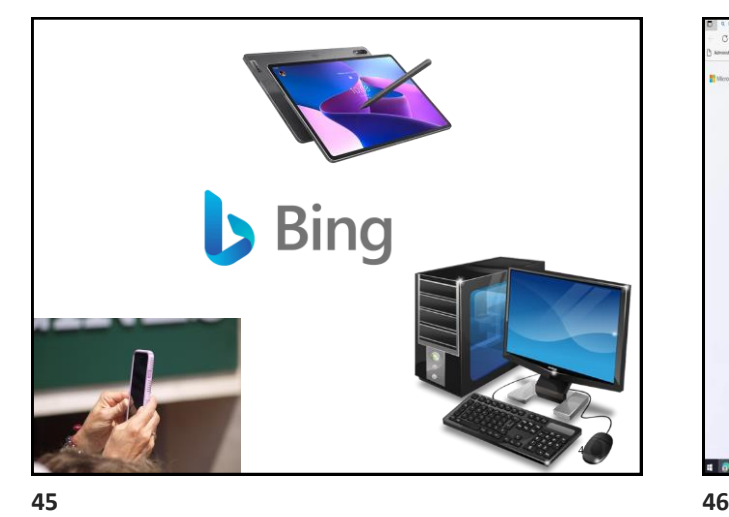

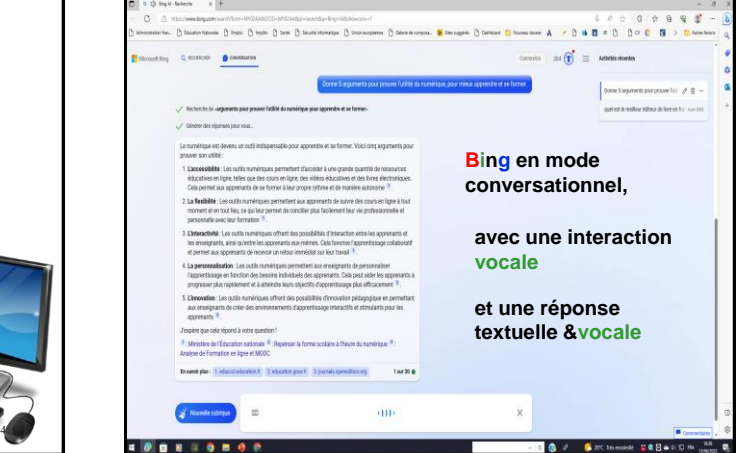

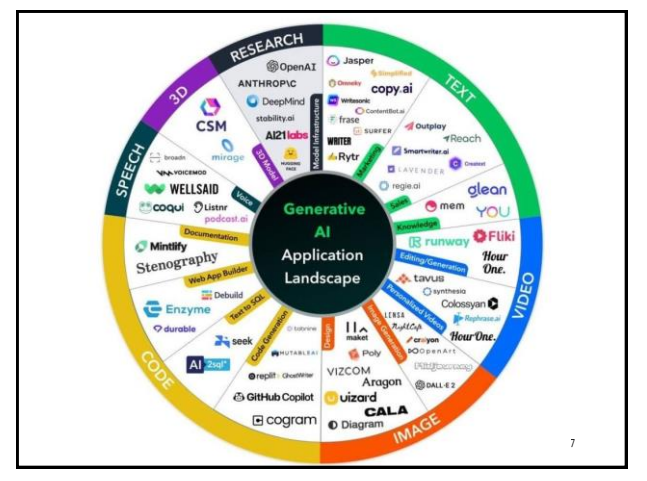

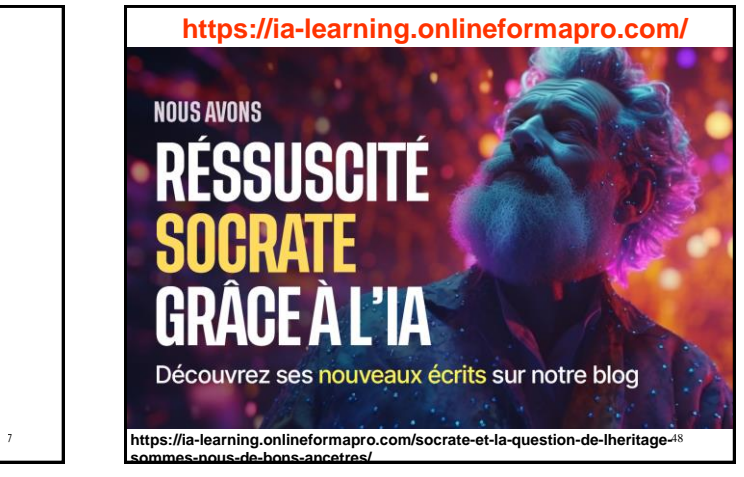

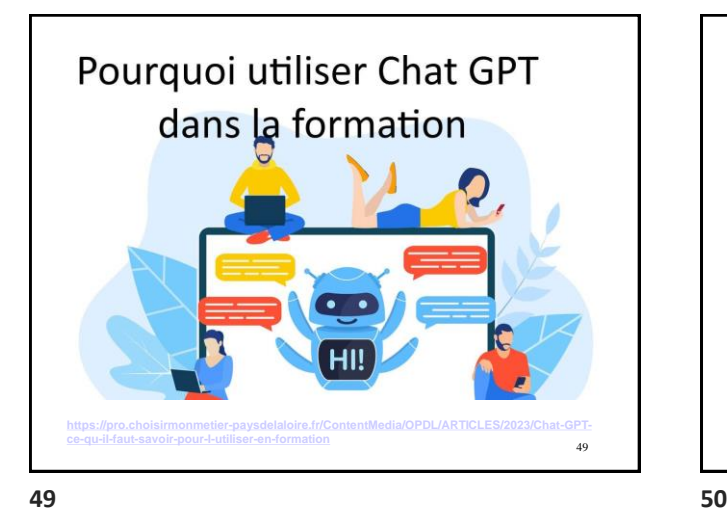

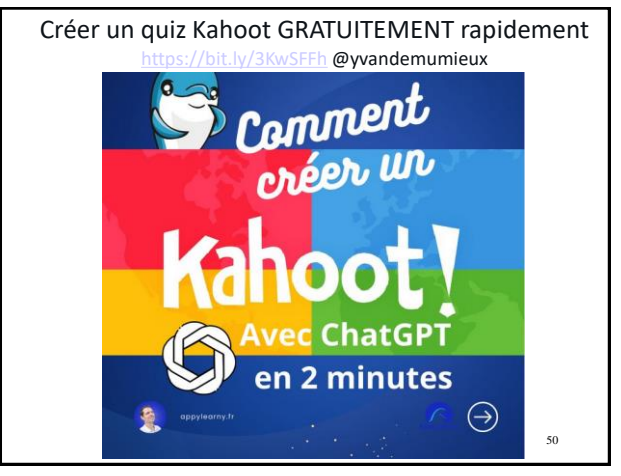

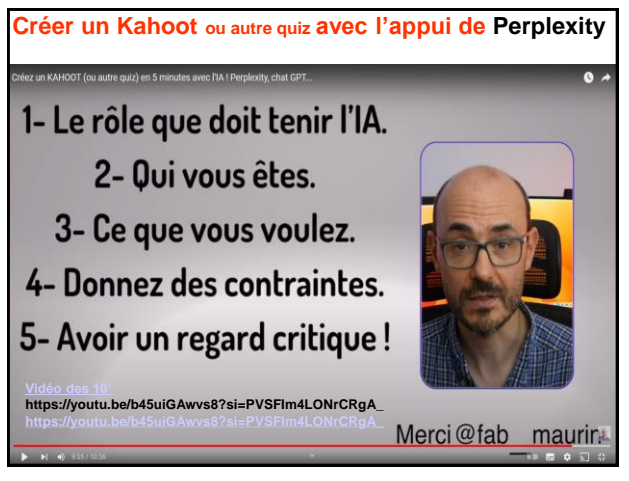

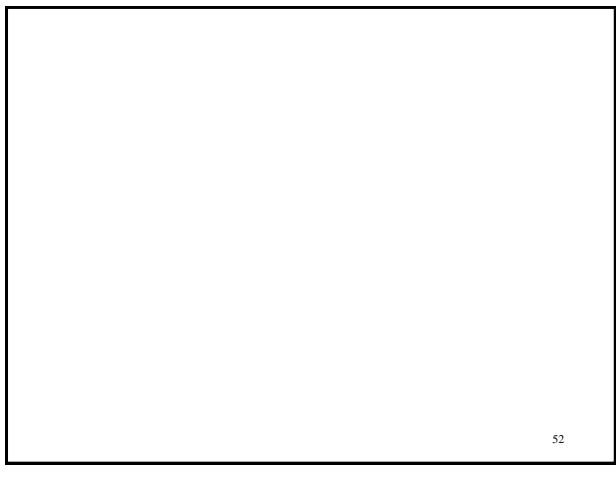

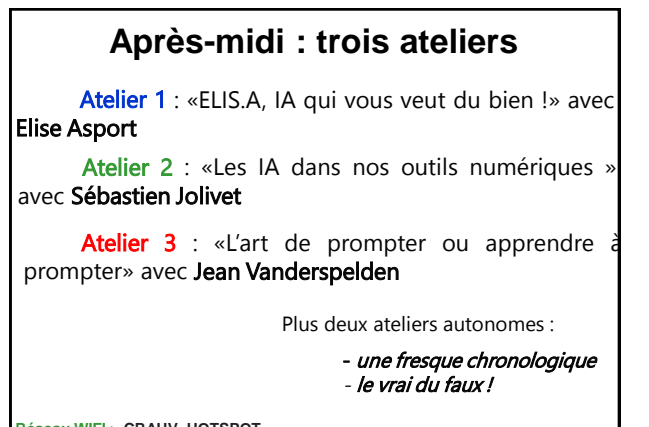

**Réseau WIFI > CRAUV\_HOTSPOT MDP WIFI > elusauvergne**

**53 54**

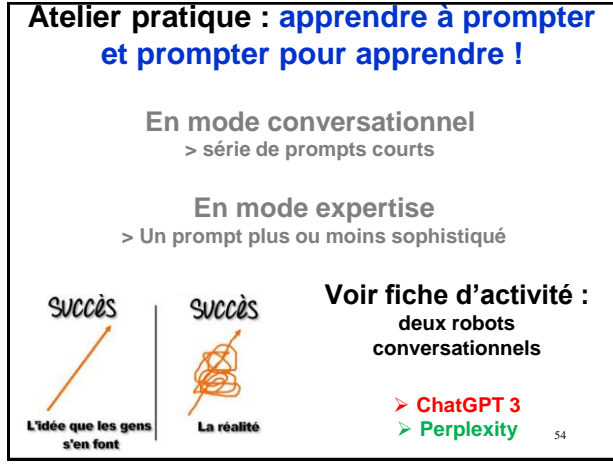

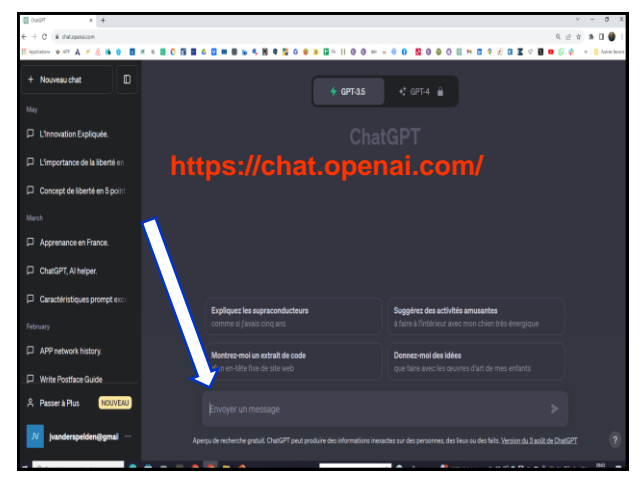

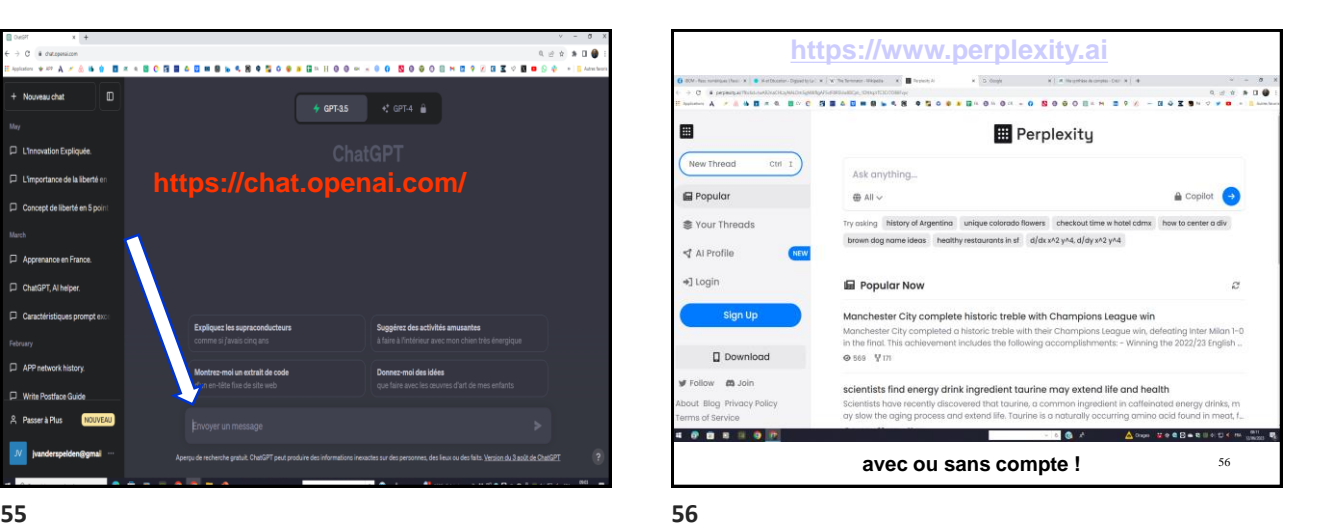

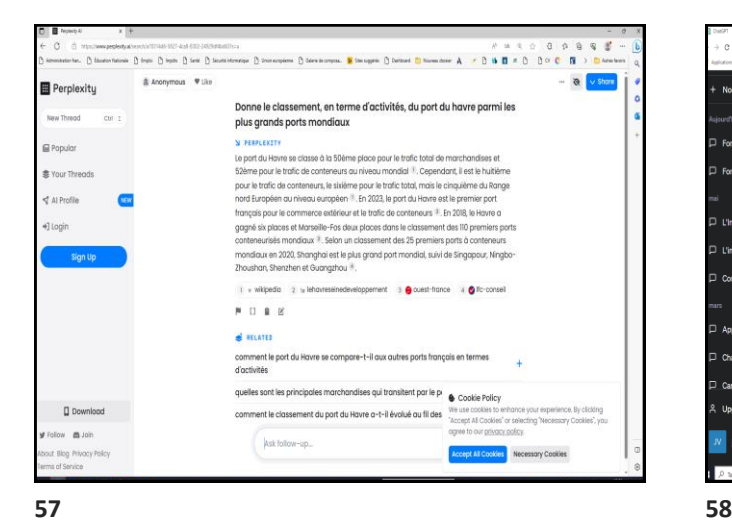

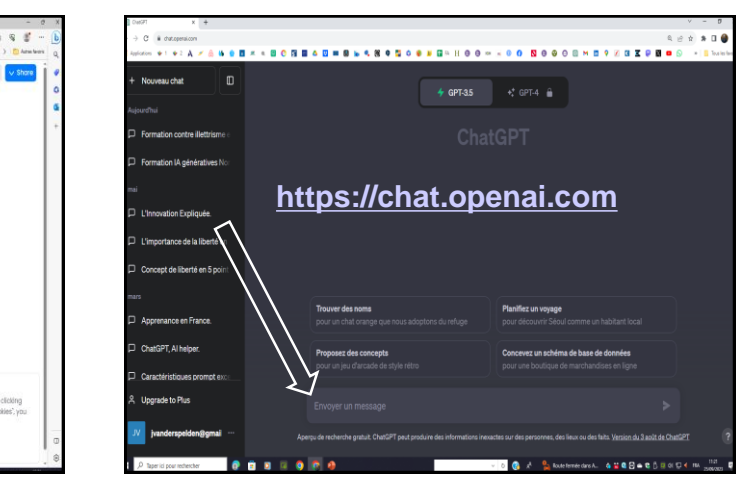

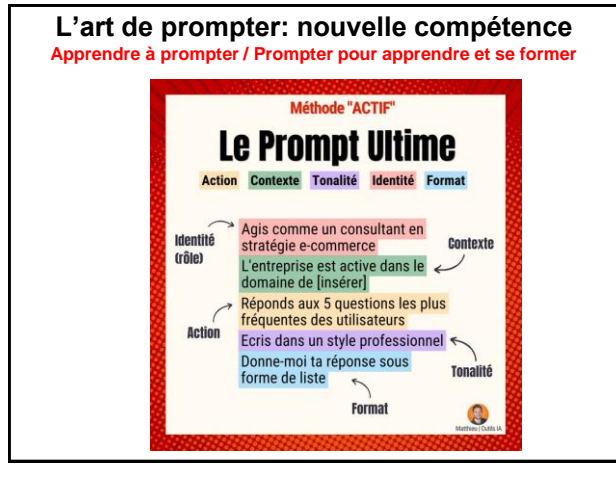

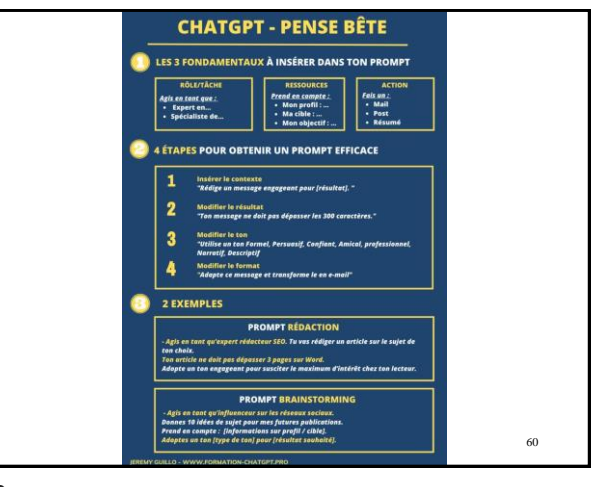

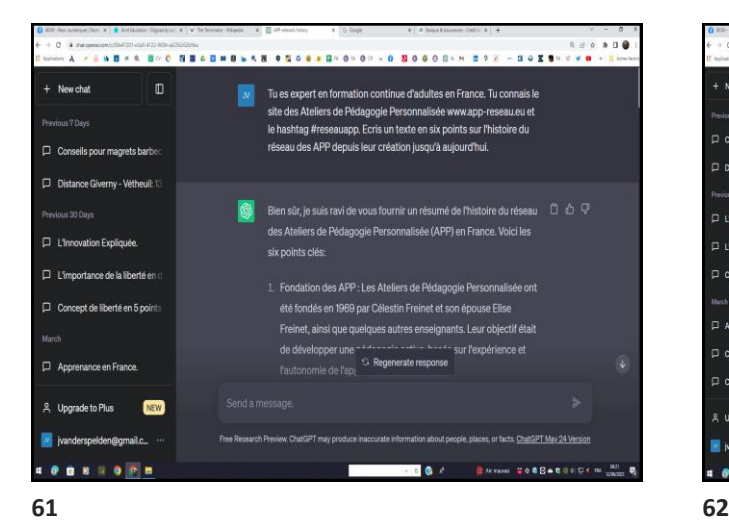

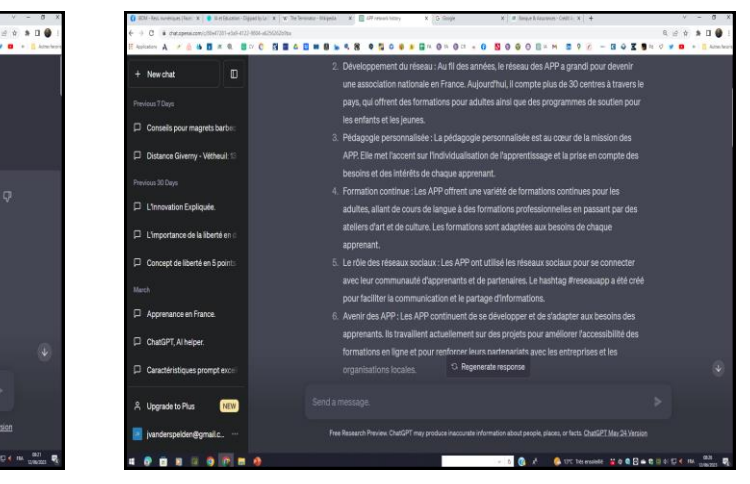

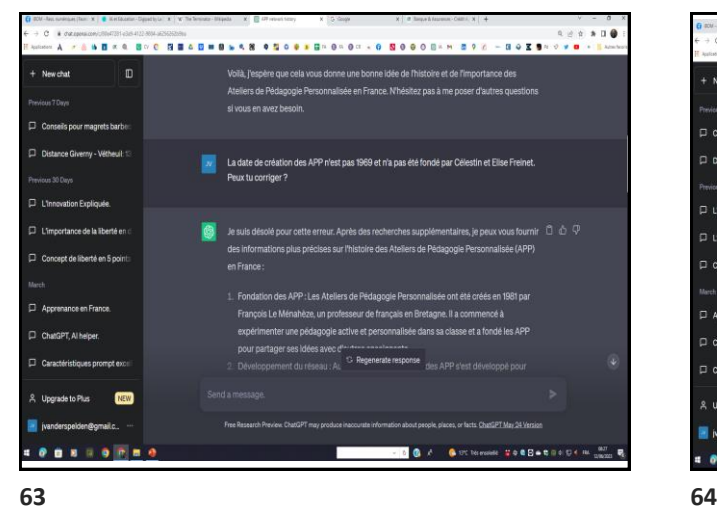

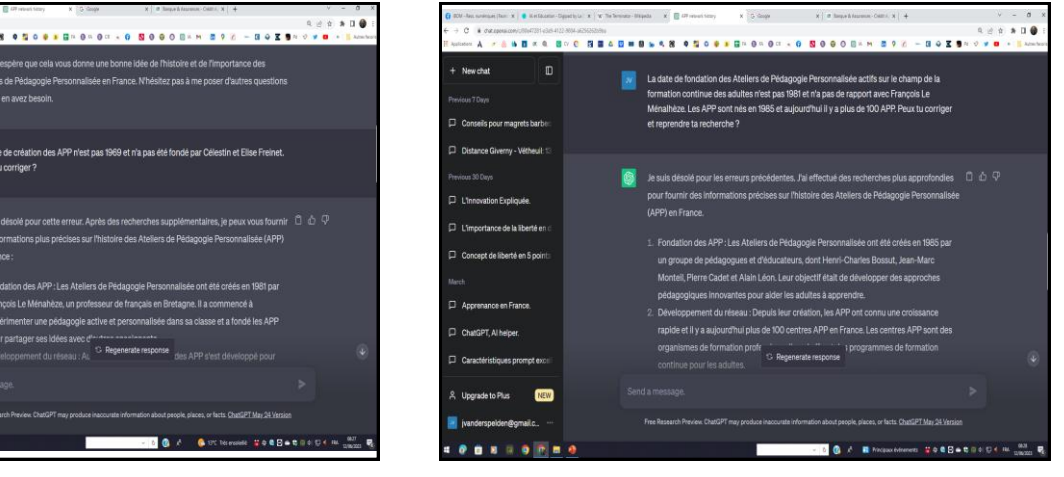

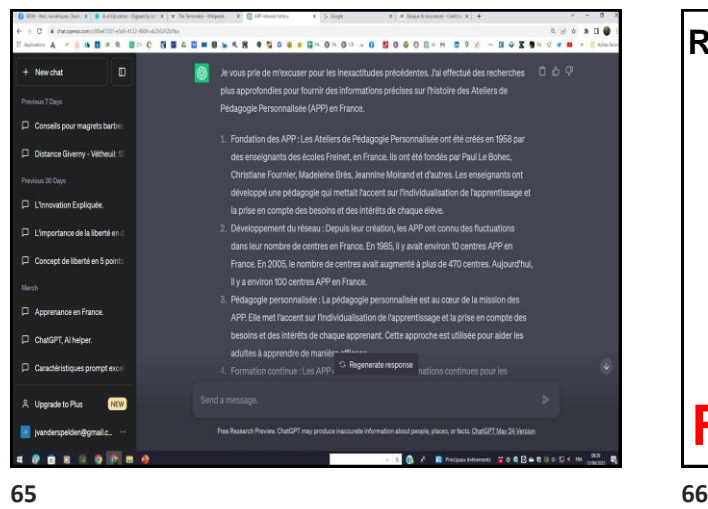

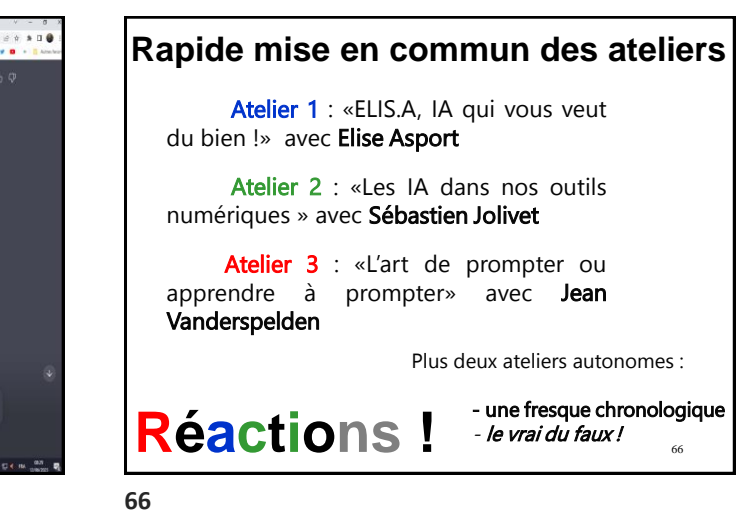

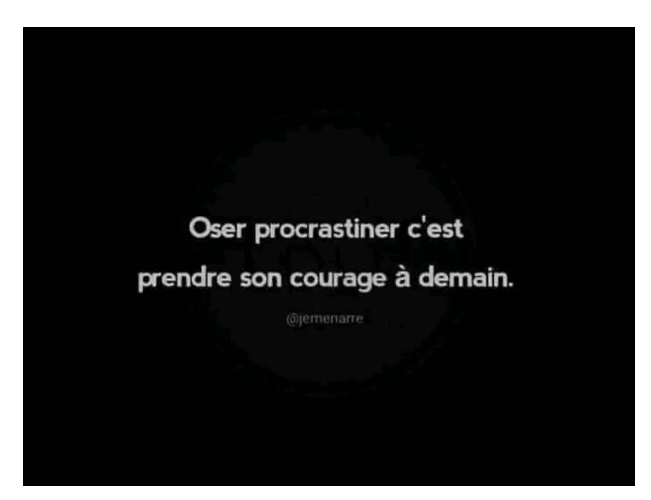

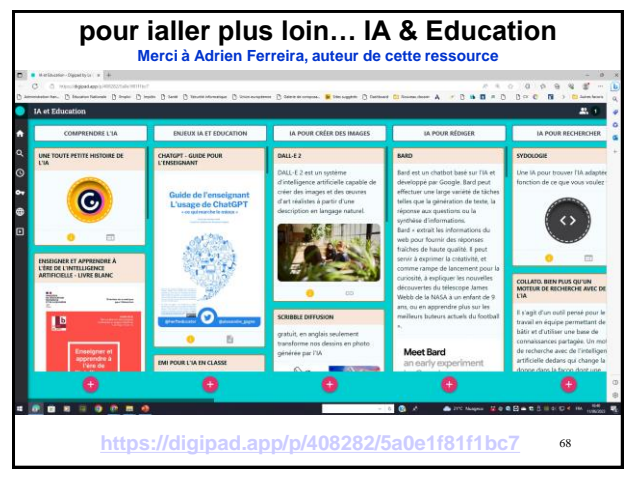

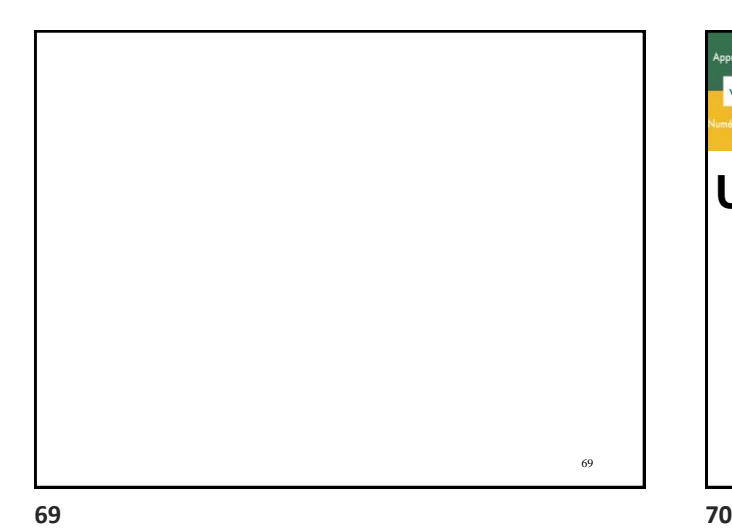

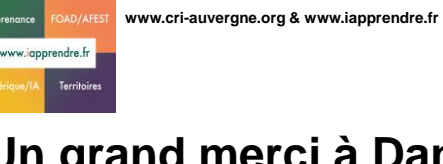

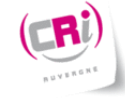

## **Un grand merci à Danielle !**

**1)** Enjeux & réalités des pratiques de FOAD – **Janvier 2011 2)** Apprendre aujourd'hui dans la société numérique – **Janvier 2012 3)** Savoirs, numériques & territoires – **Janvier 2013 4)** De la lutte contre l'illettrisme à la littératie numérique pour tous – **Janvier 2014 5)** Réforme de la formation ; des opportunités à quelles conditions ? – **Février 2015 6)** Littératie numérique & S2Cp ; du Clic au CléA – **Janvier 2016 7)** Pratiques & territoires d'Apprenance – **Mai 2017 8)** Réforme de la formation : opportunités & risques – **Décembre 2018 9)** AFEST, une modalité de formation… pour les adultes peu qualifiés ? **- Décembre 2019**

**10) Apprendre avec l'IA : impacts, limites & opportunités**

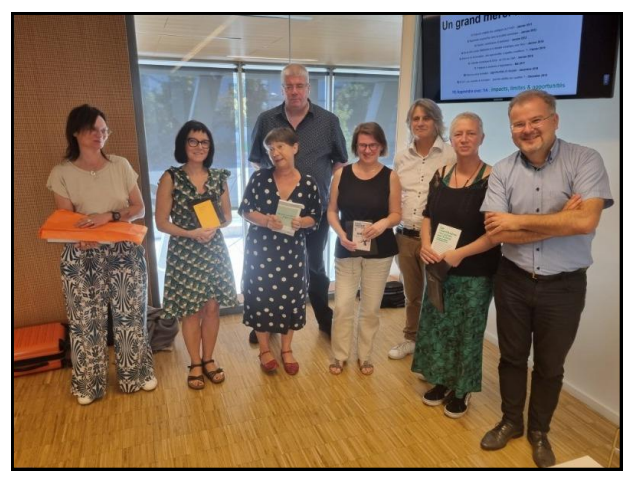

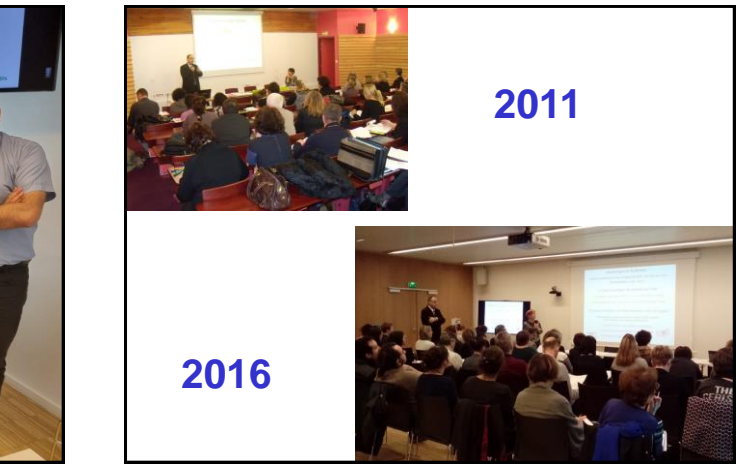

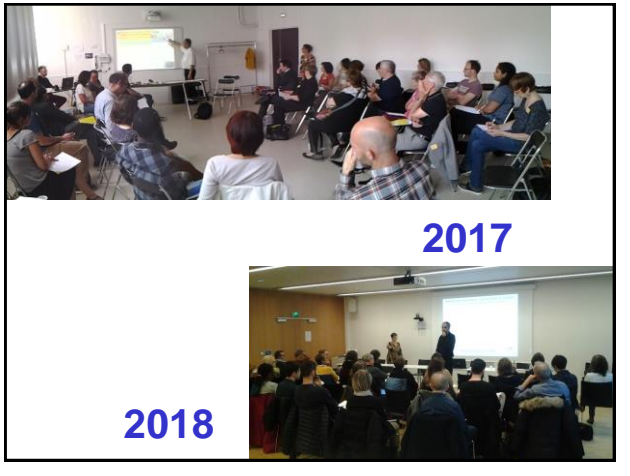

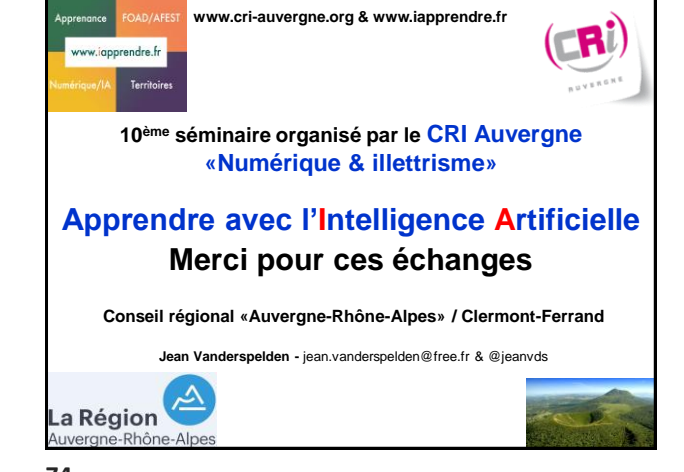